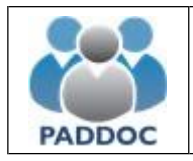

Puede consultar la información de la baremación provisional de su solicitud a través de la plataforma "PADDOC". [\(https://paddoc.aragon.es\)](https://paddoc.aragon.es/).

En primer lugar, debe acceder a la plataforma PADDOC y entrar en "Concurso de Traslados".

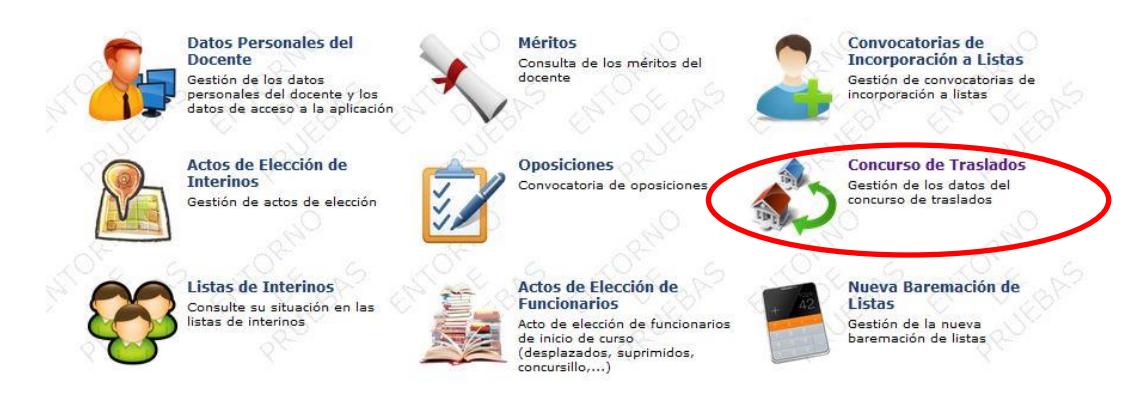

Y después pulsar en "Convocatorias Activas" y acceder a la convocatoria en la que participa.

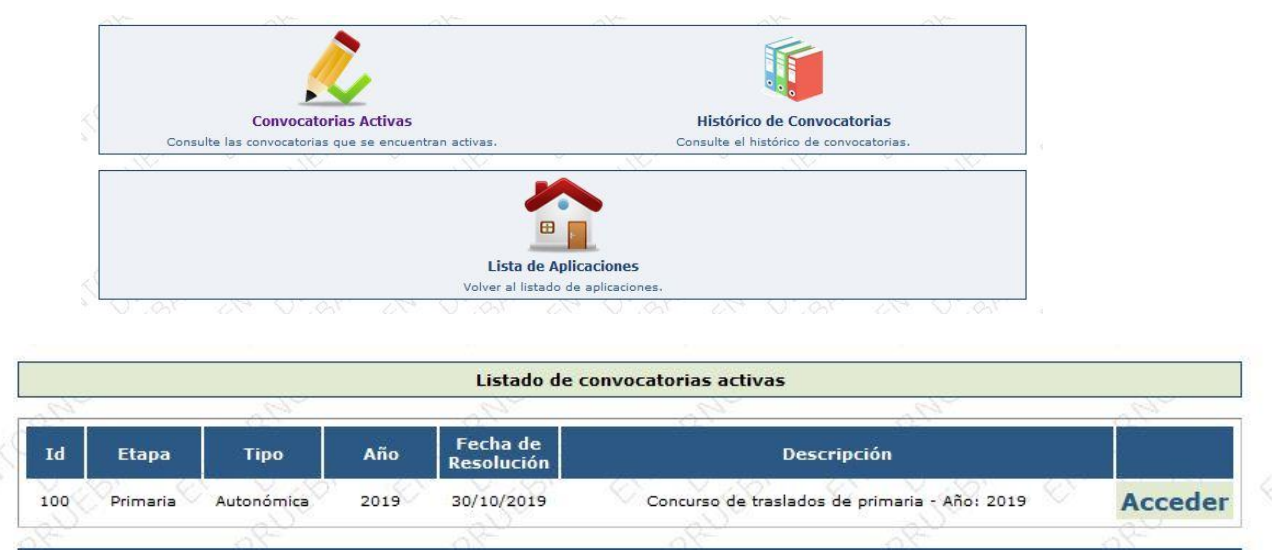

Volver al Menú Principal

Una vez se ha accedido a la Convocatoria correspondiente hay que entrar en el icono de "Solicitudes"

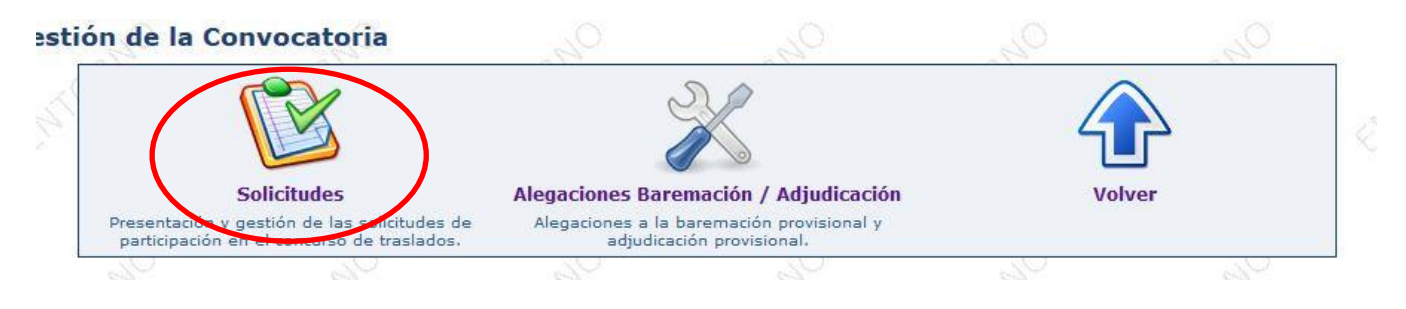

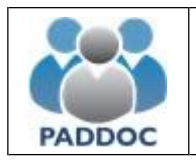

Y pulsar sobre el icono de Consultar solicitud

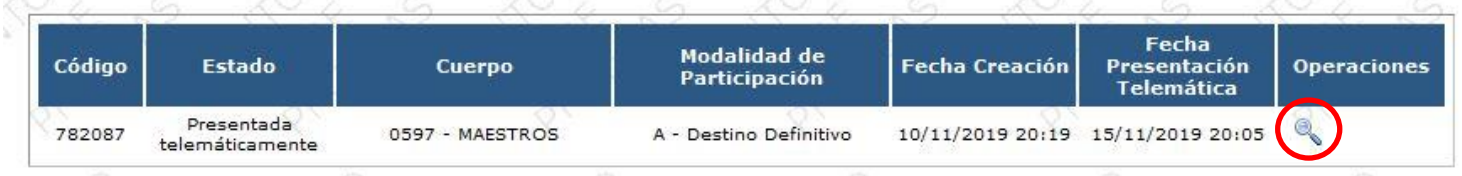

Ya dentro de la solicitud, puede consultar el estado de la misma y el resultado de la baremación provisional.

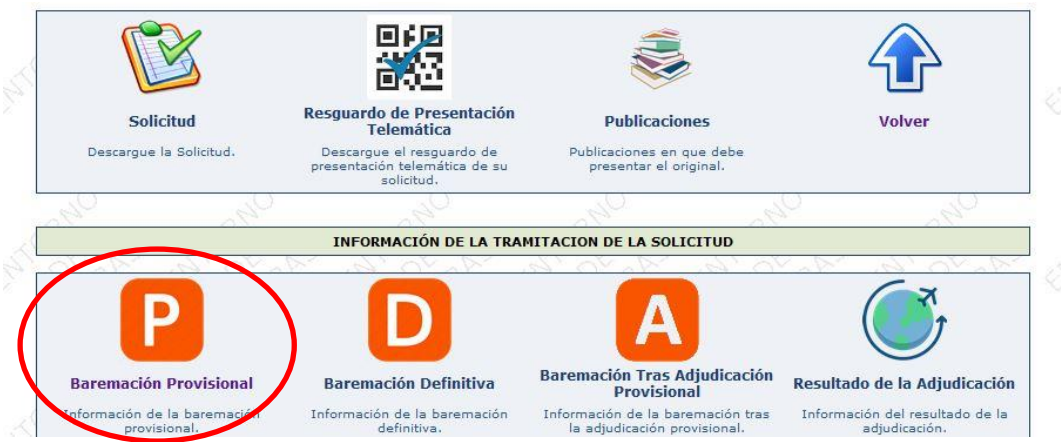

## **Baremación Provisional**

Al consultar la baremación provisional puede obtener información por cada uno de los tipos de méritos y finalmente un resumen con la puntuación de cada uno de los apartados del baremo.

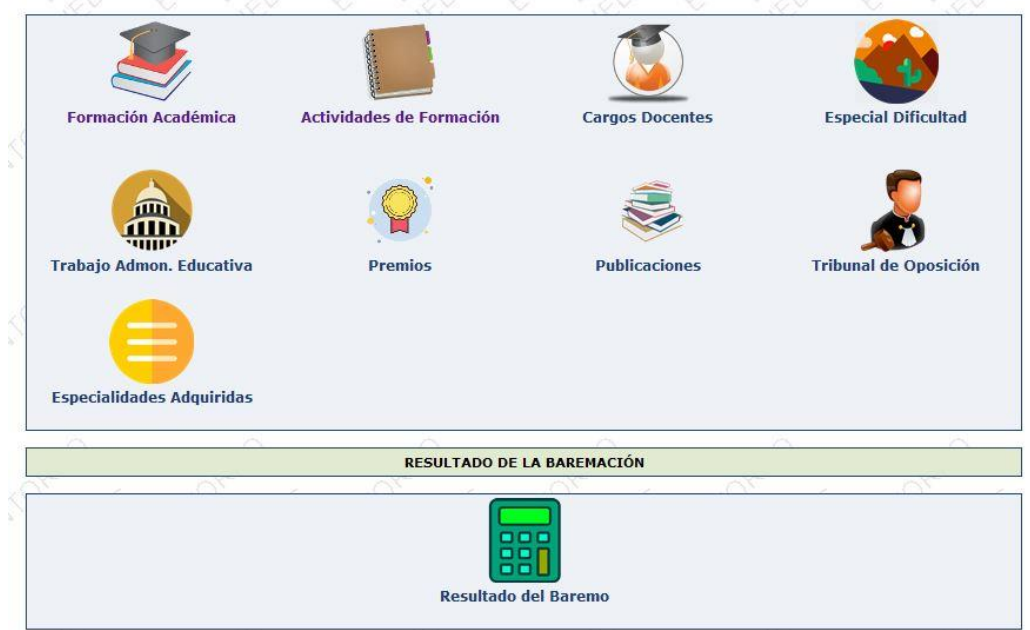

En el caso de no estar conforme con la valoración de los méritos o la puntuación del baremo puede presentar una alegación de forma telemática.

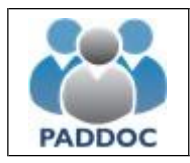

## **Alegaciones al Baremo**

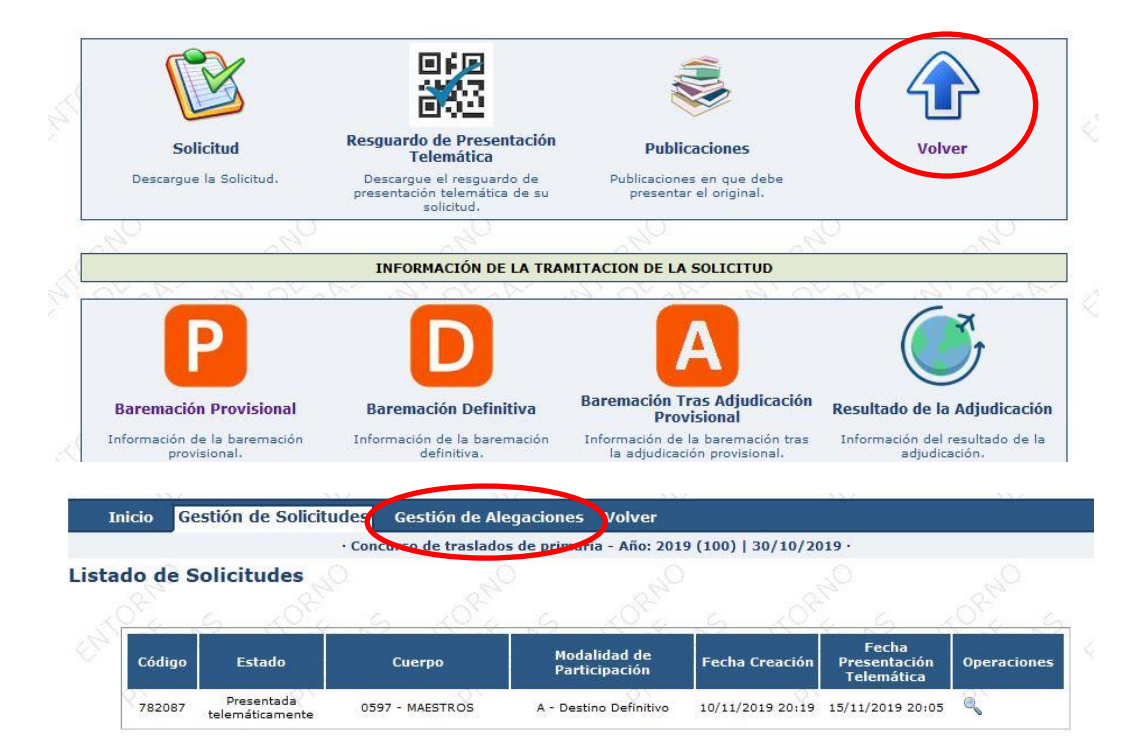

Para presentar alegaciones debe acceder al menú de "Alegaciones" (fuera de la solicitud)

y pulsar sobre el botón de "Crear Alegación"

Listado de Alegaciones

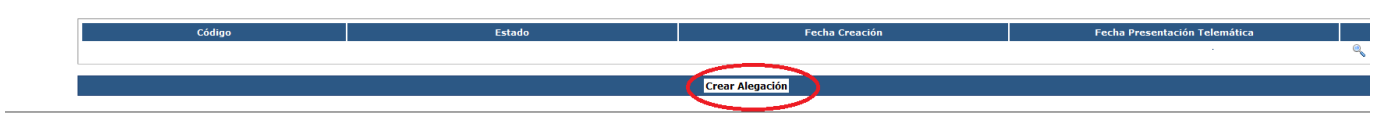

A continuación debe seleccionar el tipo de alegación:

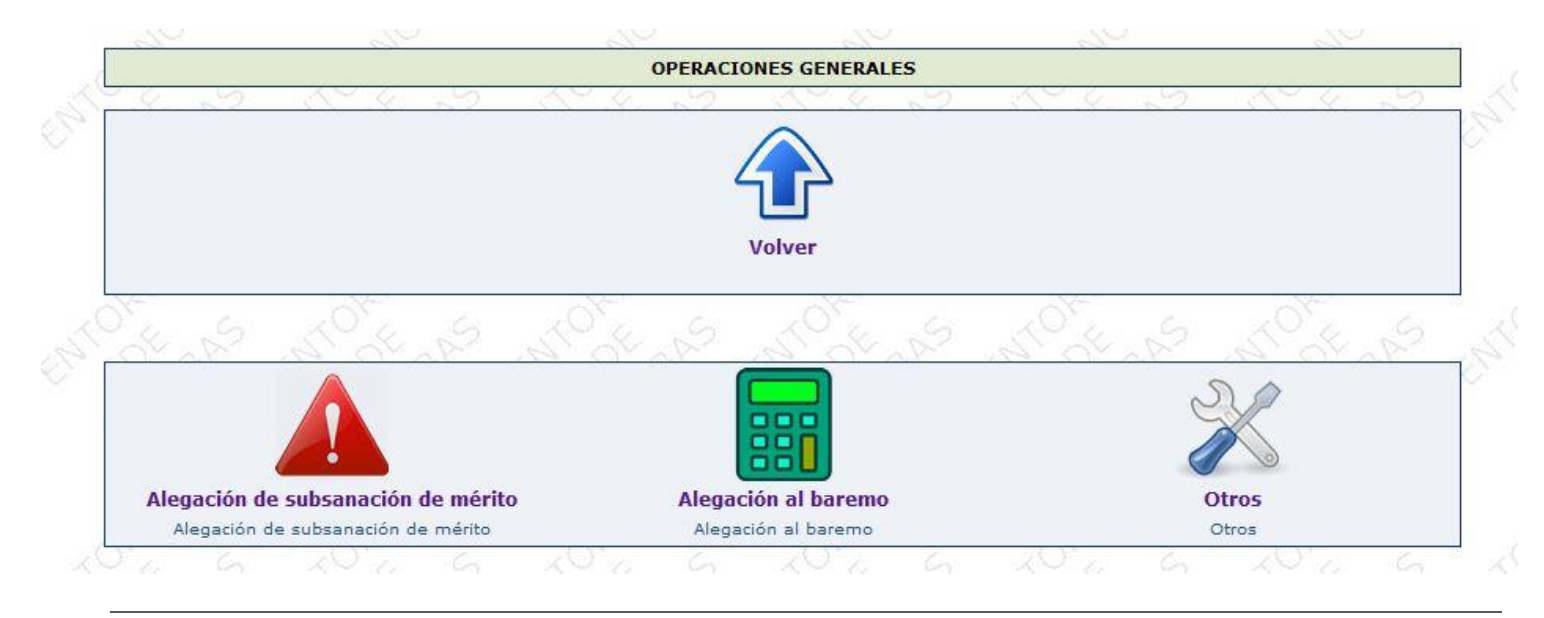

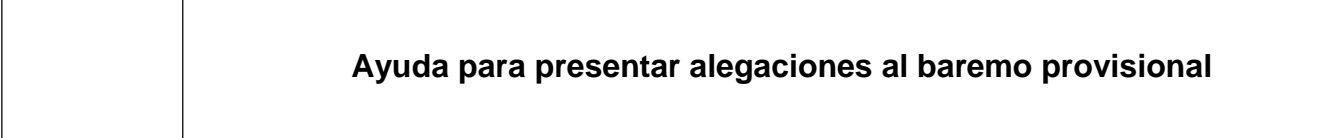

- **Alegación de subsanación de mérito**: Debe seleccionar el mérito sobre el que desea realizar la alegación y luego introducir el motivo y adjuntar un documento si fuera necesario
- Alegación al baremo: Debe seleccionar el apartado del baremo sobre el que desea realizar la alegación, introducir el motivo y adjuntar un documento si fuera necesario
- **Otras alegaciones**: Para introducir cualquier otro tipo de alegación. Debe introducir el motivo y adjuntar un documento si fuera necesario.

Una vez introducidos los datos debe finalizar la grabación y presentarla telemáticamente.

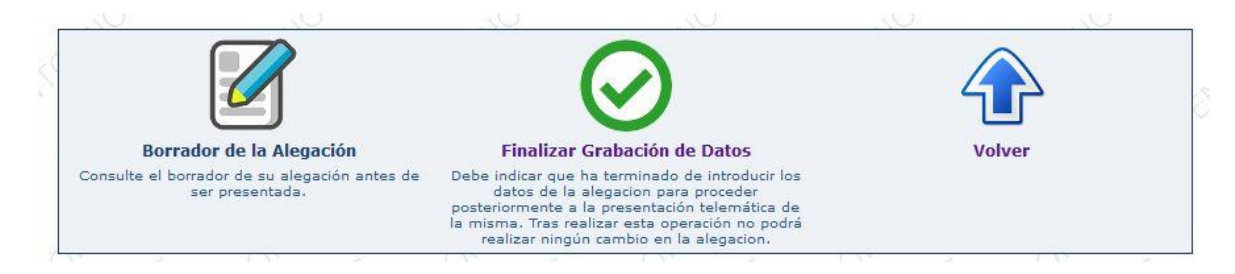

Una vez presentada, se generan dos documentos (datos de la alegación y resguardo de presentación telemática) que debe conservar en caso de futuras reclamaciones. **No debe presentar ningún documento en Registro**.